Министерство образования и науки Республики Хакасия Государственное автономное профессиональное образовательное учреждение Республики Хакасия «Саяногорский политехнический техникум» (ГАПОУ РХ СПТ)

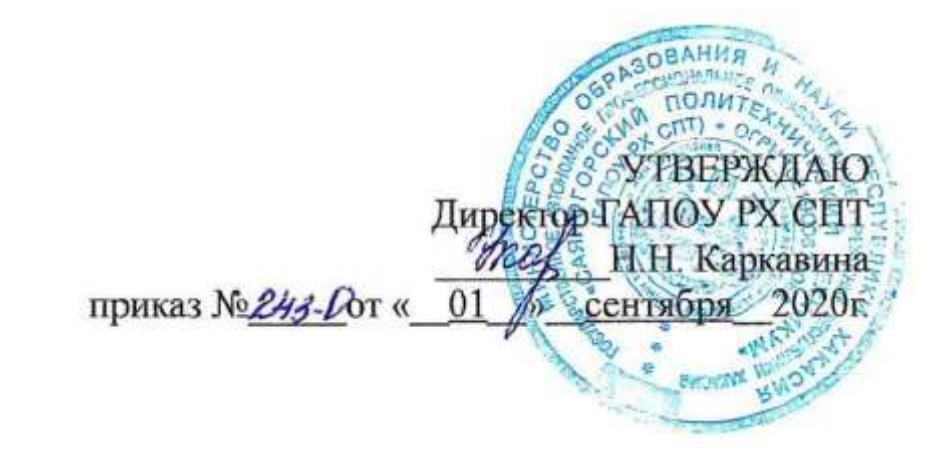

## **РАБОЧАЯ ПРОГРАММА УЧЕБНОЙ ДИСЦИПЛИНЫ ЕН. 02 ИНФОРМАТИКА И ИНФОРМАЦИОННО-КОММУНИКАЦИОННЫЕ ТЕХНОЛОГИИ В ПРОФЕССИОНАЛЬНОЙ ДЕЯТЕЛЬНОСТИ**

**по специальности среднего профессионального образования 44.02.02 Преподавание в начальных классах**

Рабочая программа учебной дисциплины предназначена для организации обучения студентов специальности 44.02. 02 Преподавание в начальных классах по очной форме обучения, разработана в соответствии с Федеральным государственным образовательным стандартом среднего профессионального образования по специальности 44.02. 02 Преподавание в начальных классах, утвержденным приказом Министерства образования и науки Российской Федерации от 13.08.2014 № 998 «Об утверждении федерального государственного образовательного стандарта среднего профессионального образования по специальности 44.02. 02 Преподавание в начальных классах» (зарегистрирован в Министерстве юстиции Российской Федерации 25.08.2014 № 33825).

Разработчик: Елисеева М.Г. преподаватель ГАПОУ РХ СПТ

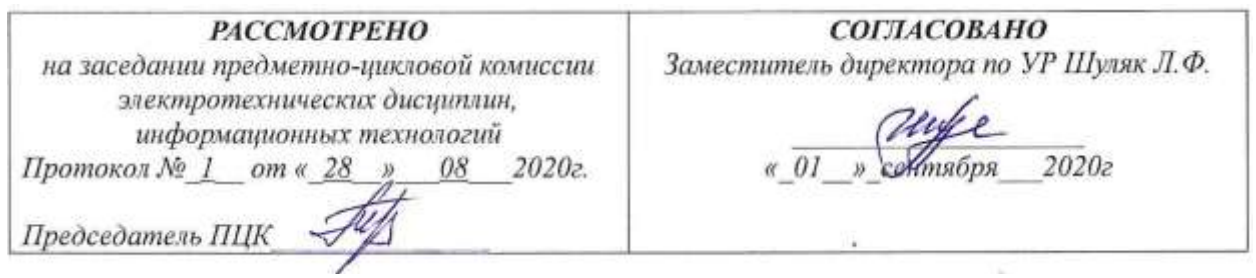

# **СОДЕРЖАНИЕ**

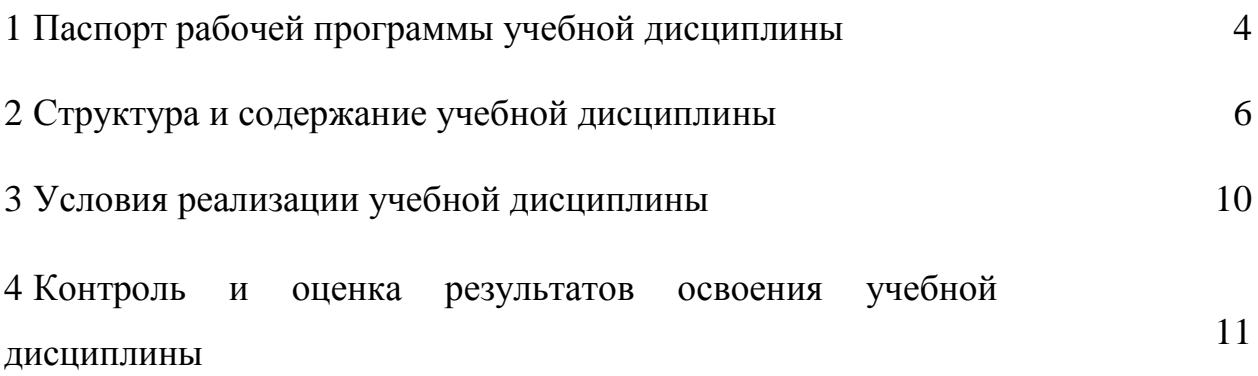

### **1 ПАСПОРТ РАБОЧЕЙ ПРОГРАММЫ УЧЕБНОЙ ДИСЦИПЛИНЫ ПРОФЕССИОНАЛЬНОЙ ДЕЯТЕЛЬНОСТИ**

### **1.1 Область применения программы**

Программа учебной дисциплины является частью основной профессиональной образовательной программы в соответствии с ФГОС по специальности СПО 44.02. 02 Преподавание в начальных классах.

### **1.2 Место учебной дисциплины в структуре основной профессиональной образовательной программы**

Дисциплина относится к общеобразовательному циклу

### **1.3 Цели и задачи учебной дисциплины – требования к результатам освоения учебной дисциплины**

В результате освоения учебной дисциплины обучающийся должен

уметь:

 применять программное обеспечение, компьютерные и телекоммуникационные средства в профессиональной деятельности;

 отображать информацию с помощью принтеров, плоттеров и средств мультимедиа;

устанавливать пакеты прикладных программ;

В результате освоения учебной дисциплины обучающийся должен

знать:

 состав, функции и возможности использования информационных и телекоммуникационных технологий в профессиональной деятельности;

основные этапы решения задач с помощью электронно-вычислительных машин;

 перечень периферийных устройств, необходимых для реализации автоматизированного рабочего места на базе персонального компьютера;

технологию поиска информации;

технологию освоения пакетов прикладных программ.

#### **1.4 Количество часов на освоение программы учебной дисциплины**

Максимальная учебная нагрузка обучающегося 93 часа, в том числе обязательная аудиторная учебная нагрузка обучающегося 62 часа, самостоятельная работа обучающегося 31 час.

## **2 СТРУКТУРА И СОДЕРЖАНИЕ УЧЕБНОЙ ДИСЦИПЛИНЫ**

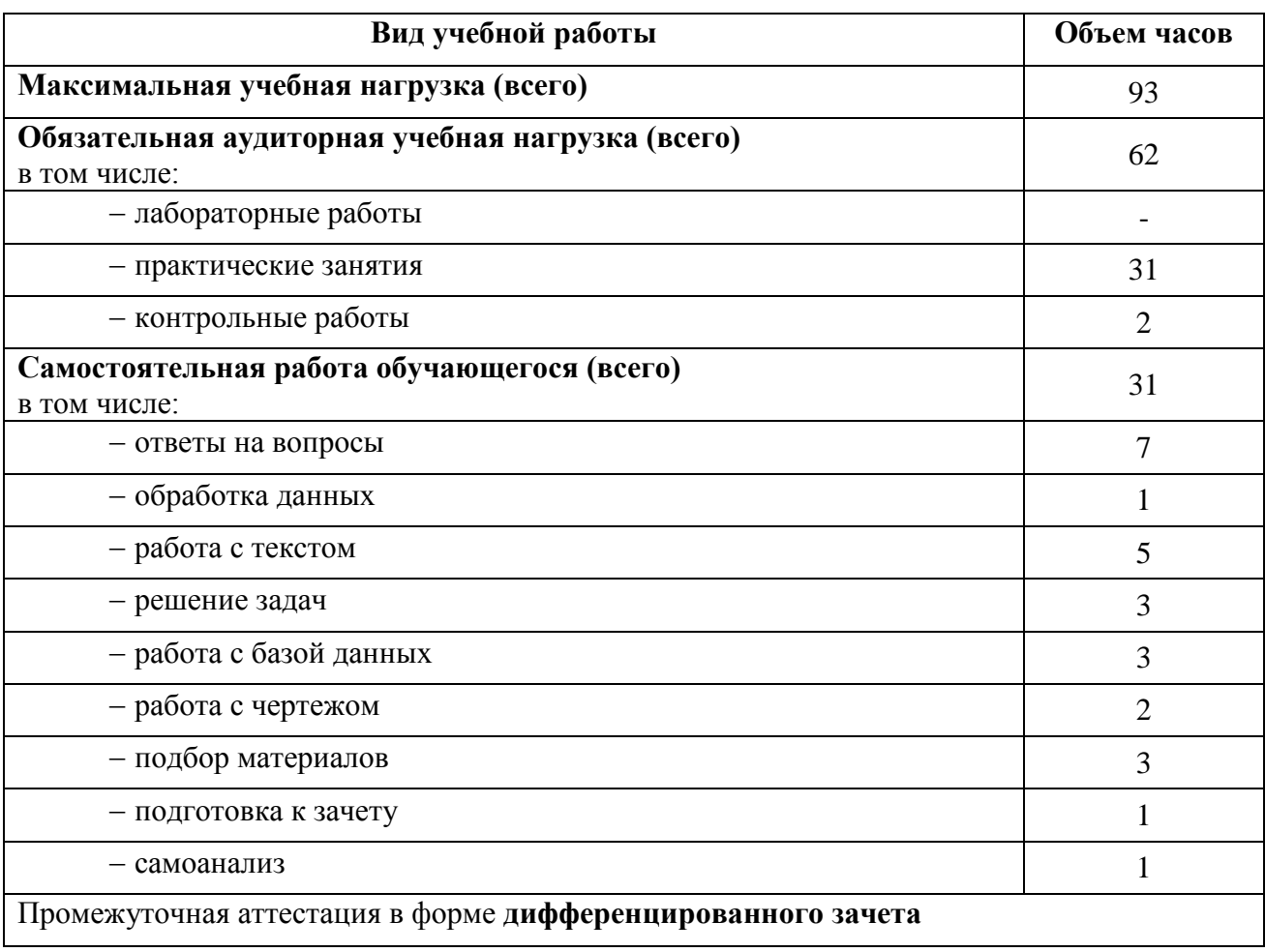

### **2.1 Объем учебной дисциплины и виды учебной работы**

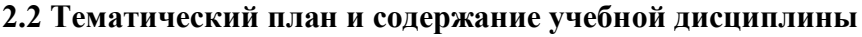

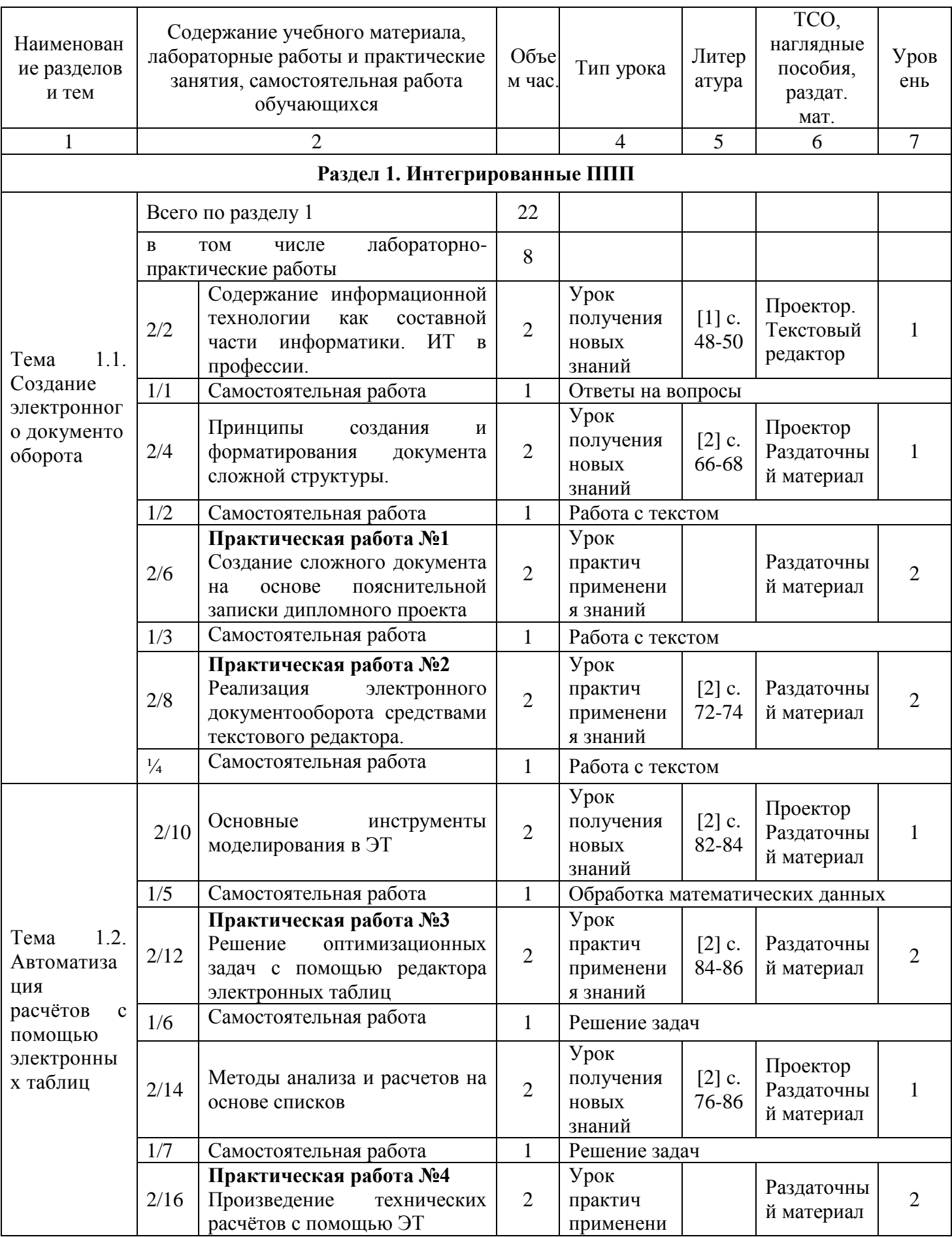

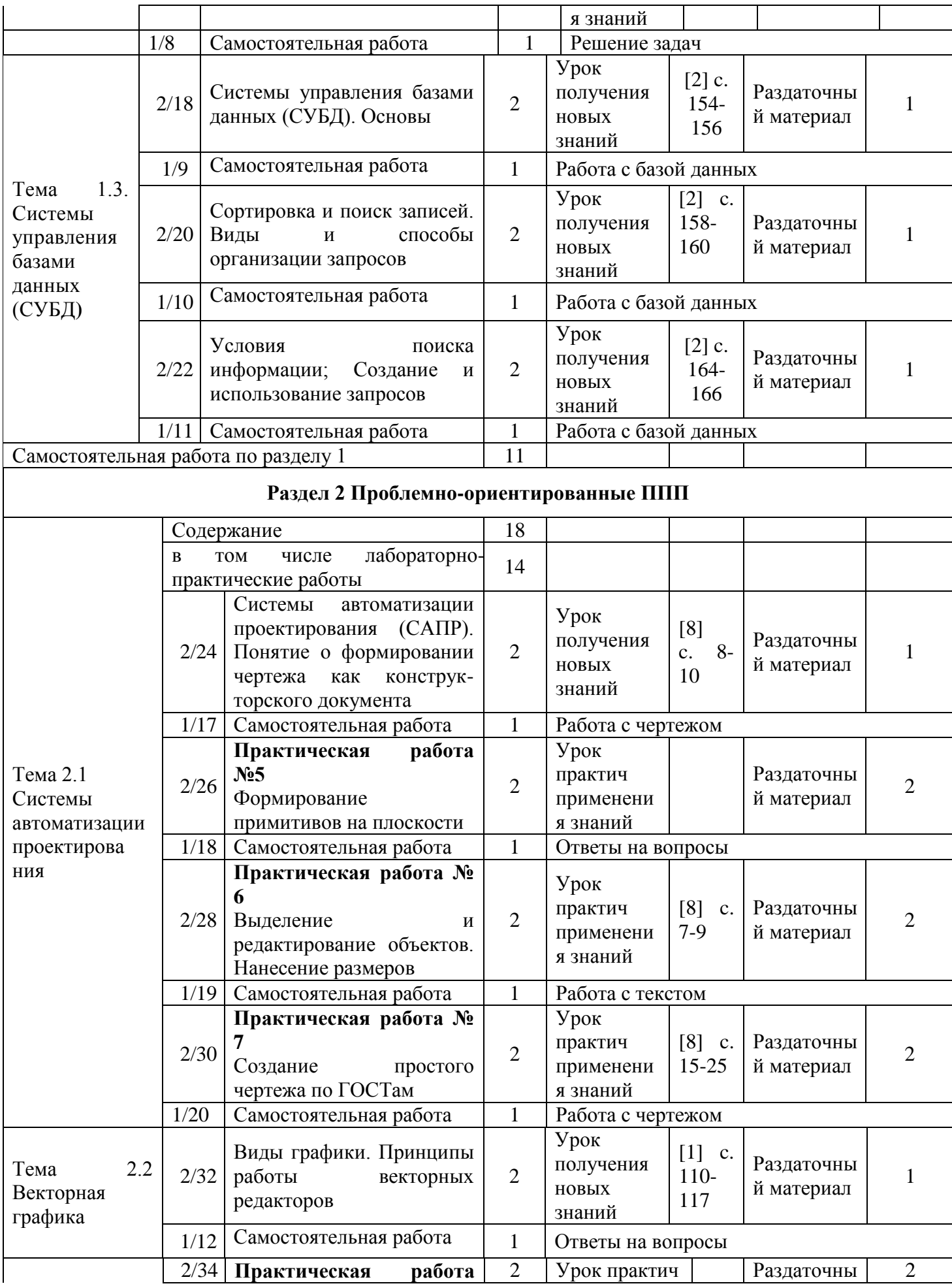

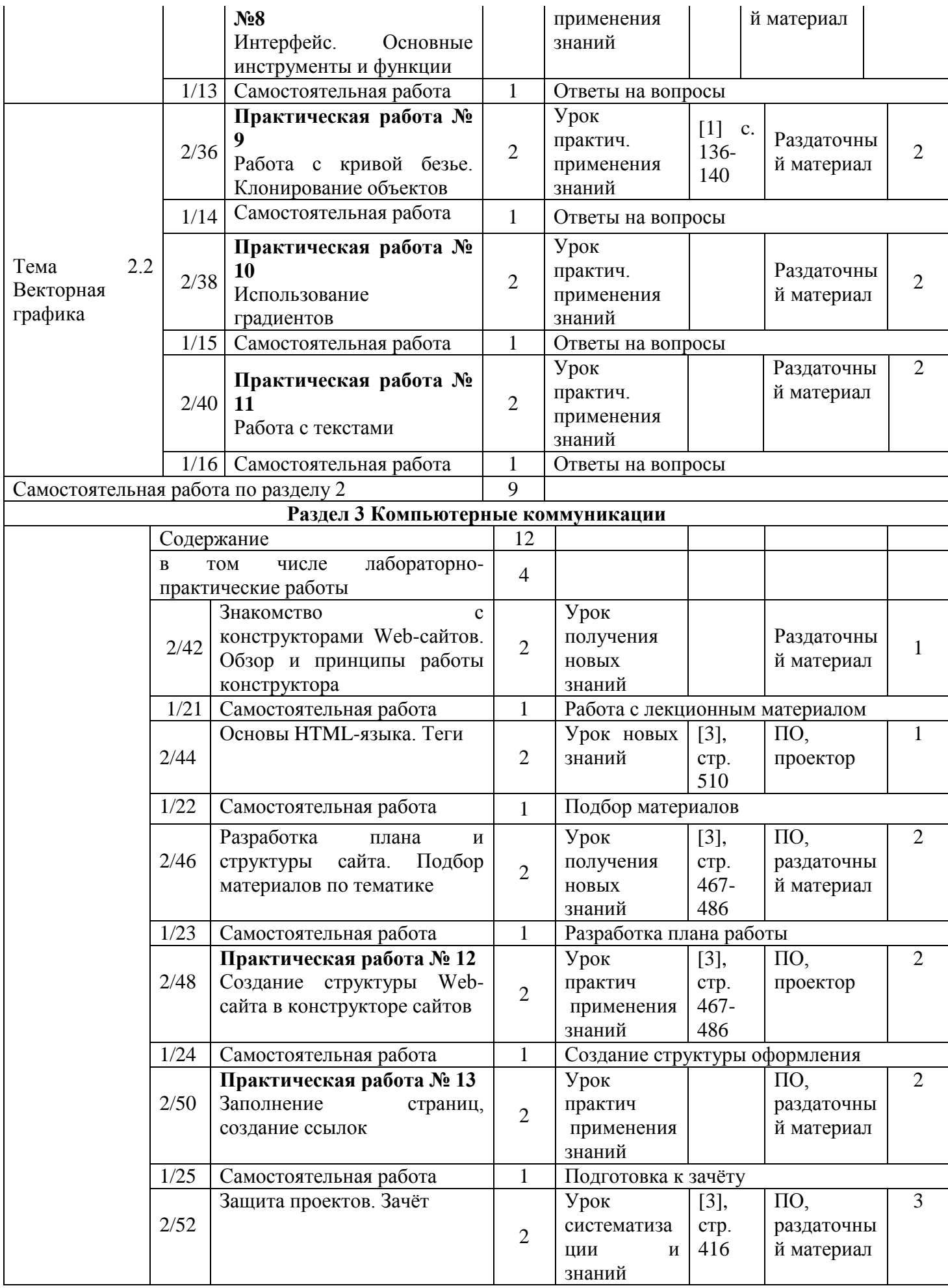

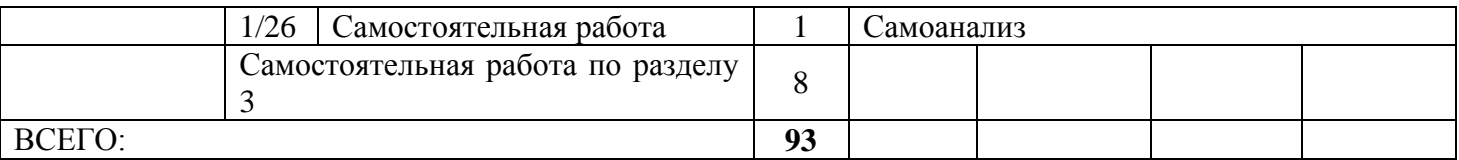

Для характеристики уровня освоения учебного материала используются следующие обозначения:

1– ознакомительный (узнавание ранее изученных объектов, свойств);

2– репродуктивный (выполнение деятельности по образцу, инструкции или под руководством);

3– продуктивный (планирование и самостоятельное выполнение деятельности, решение проблемных задач).

### **3 УСЛОВИЯ РЕАЛИЗАЦИИ УЧЕБНОЙ ДИСЦИПЛИНЫ**

### **3.1 Требования к минимальному материально-техническому обеспечению**

Реализация учебной дисциплины осуществляется в ГАПОУ РХ СПТ в учебном кабинете «Информатика и ИКТ».

Оборудование учебного кабинета:

посадочные места по количеству обучающихся;

рабочее место преподавателя, оборудованное компьютером, принтером.

Технические средства обучения:

компьютеры с лицензионным программным обеспечением;

мультимедиапроектор;

телекоммуникационный блок, устройства, обеспечивающие подключение к сети;

устройства вывода звуковой информации;

 устройства для ручного ввода текстовой информации и манипулирования экранными объектами - клавиатура и мышь;

 устройства для записи (ввода) визуальной и звуковой информации: сканер; фотоаппарат; видеокамера.

Программные средства:

операционная система;

антивирусная программа;

программа-архиватор;

интегрированное офисное приложение, включающее текстовый редактор, растро-

вый и векторный графические редакторы, программу разработки презентаций и электронные таблицы.

Оборудование лаборатории и рабочих мест лаборатории:

наличие персональных компьютеров, объединенных в локальную сеть.

### **3.2 Информационное обеспечение обучения**

### **Перечень учебных изданий, Интернет-ресурсов**

#### **Основные источники**

1. Информационные технологии в профессиональной деятельности/ Технические специальности [Электронный ресурс]: учебник для студ. Учреждений сред. проф. образования / Е. В.Михеева, О.И. Титова. М.: Издательский центр «Академия», 2014. Режим доступа: [http://padaread.com/?book=221661&pg=3.](http://padaread.com/?book=221661&pg=3) Дата обращения: 1.09.2015.

### **3.3 Общие требования к организации образовательного процесса**

Обязательным условием успешного освоения учебной дисциплины является проведение практических работ для получения первичных профессиональных навыков. В конце освоения учебной дисциплины проводится дифференцированный зачет, обеспечивающий проверку результатов освоения приемов работы с информацией.

В процессе освоения учебной дисциплины создаются условия для формирования устойчивого интереса к профессии, воспитания ответственности, аккуратности, рациональности; развития внимания, технического мышления.

Для активизации познавательной деятельности обучающихся и развития их творческого мышления применяются различные методы современного обучения, широко используются наглядные пособия и технические средства обучения; организуются групповые и индивидуальные методы и формы работы. Объяснение материала сопровождается демонстрацией приемов работы, практическими заданиями и расчетами.

При работе над темами самостоятельной подготовки обучающимся оказываются консультации. При выполнении заданий обучающиеся используют современные средства вычислительной техники, ИКТ, учебную и справочную литературу.

### **4 КОНТРОЛЬ И ОЦЕНКА РЕЗУЛЬТАТОВ ОСВОЕНИЯ УЧЕБНОЙ ДИСЦИПЛИНЫ**

Контроль и оценка результатов освоения учебной дисциплины осуществляется преподавателем в процессе проведения практических занятий, тестирования, а также выполнения обучающимися индивидуальных заданий в соответствии с таблицей 1.

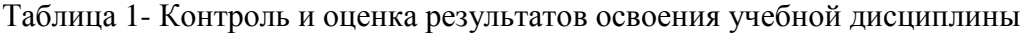

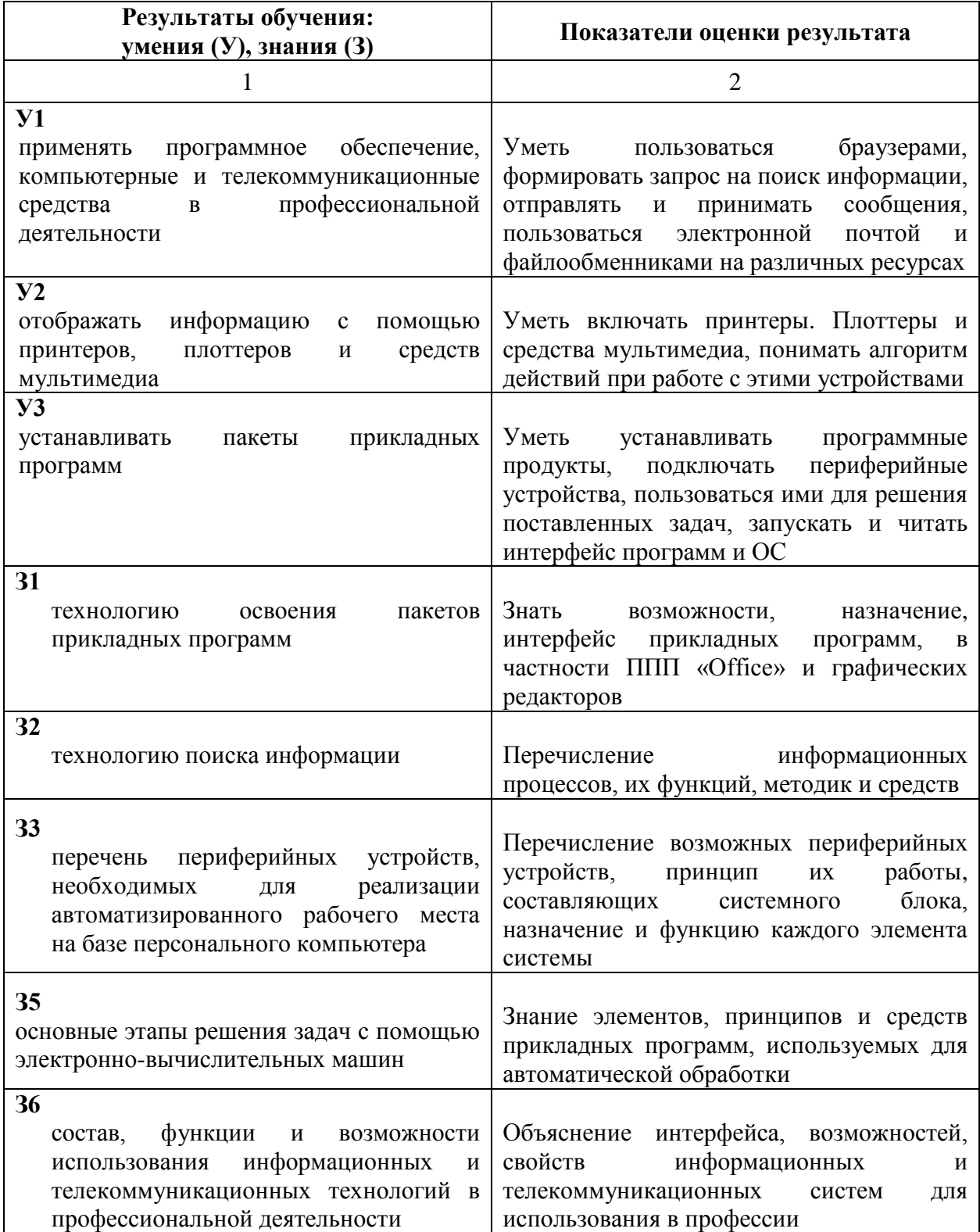